# A publish-subscribe architecture for the Constrained Application Protocol (CoAP)

### draft-ietf-core-coap-pubsub-13

Jaime Jiménez*,* Ericsson Michael Koster Ari Keränen, Ericsson

IETF 118 meeting - Prague- November 4th, 2023

### Draft History

- Together with *core-interfaces* and *core-dynlink* amon drafts we have in CoRE (2016).
- Current design is inspired by **hartke-t2trg-coral-pubs admin**

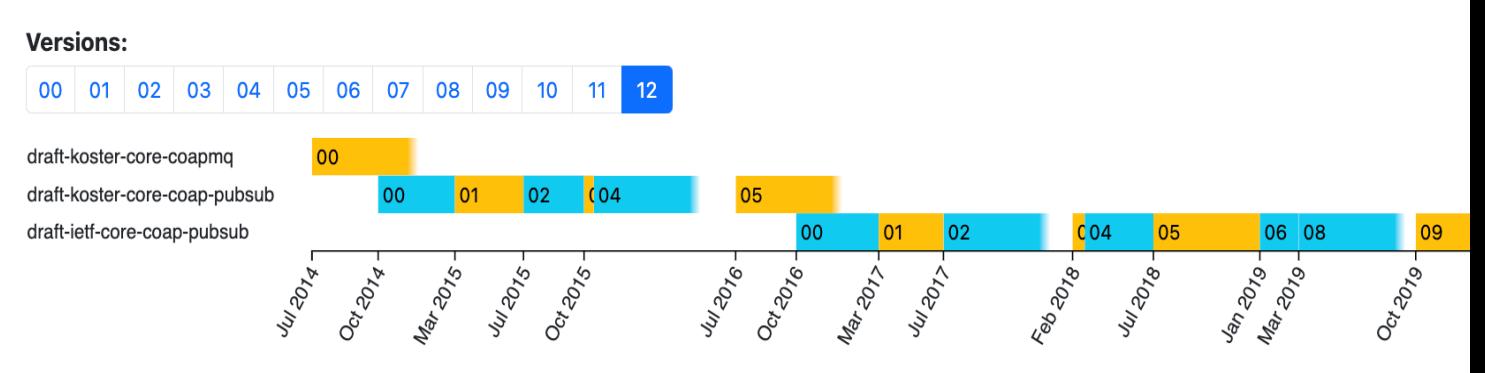

- Version (v12) introduced the topic configuration operation over CoAP principle remain very similar.
- Easy to implement, very complete CoAP implementations

### Recap: publish-subscribe in CoAP

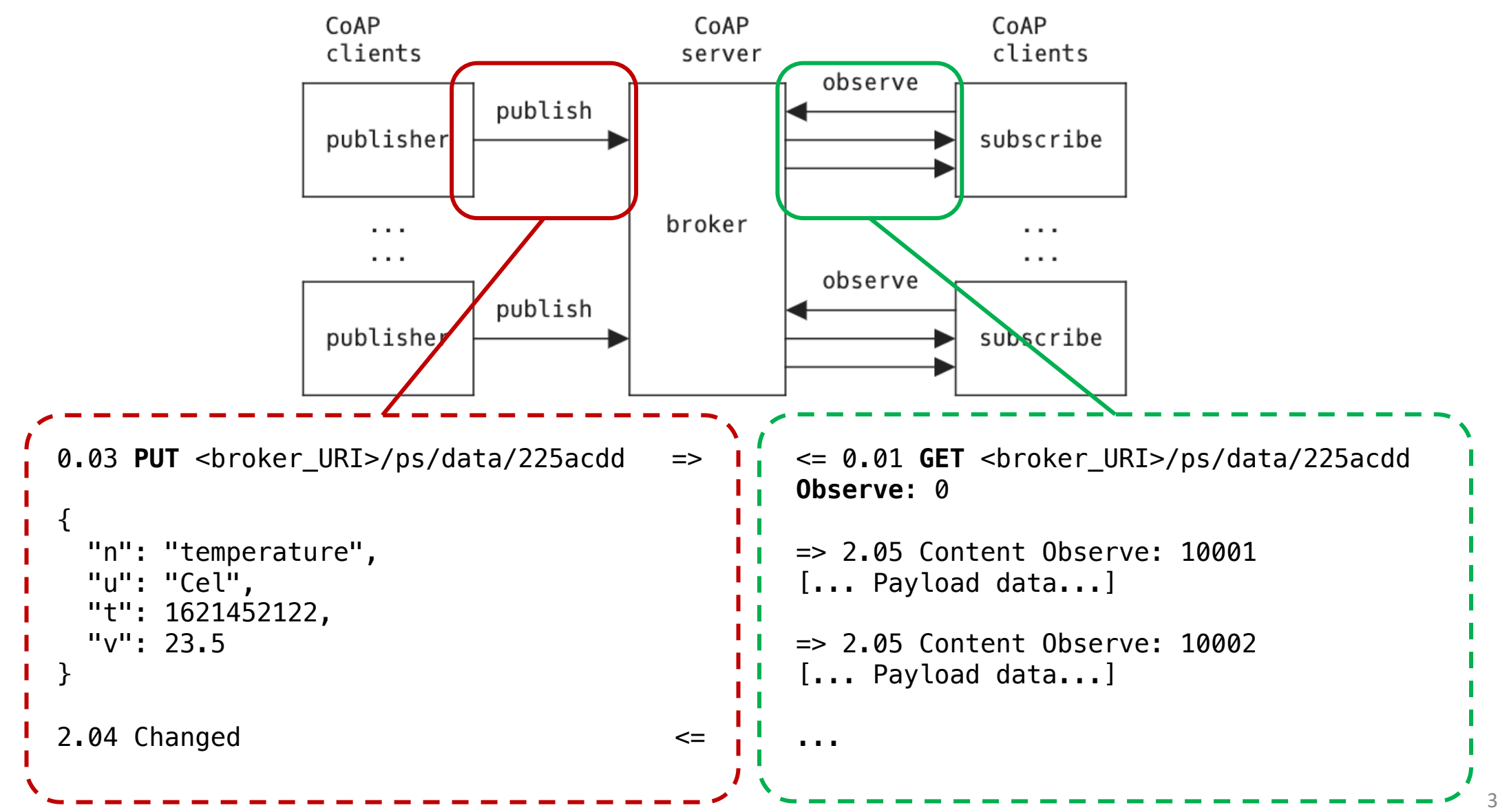

### API Overview

### **Topic Collection resource**

- Retrieve (GET) the list of topics
- Retrieve (FETCH) topics by properties
- Create (POST) a topic resource

### **Topic resource (configuration)**

- Retrieve (GET) a topic resource
- Retrieve (FETCH) part of a topic with a filter
- Update (PUT) whole topic
- Update (PATCH) part of a topic with a filter
- Delete (DELETE) a topic resource

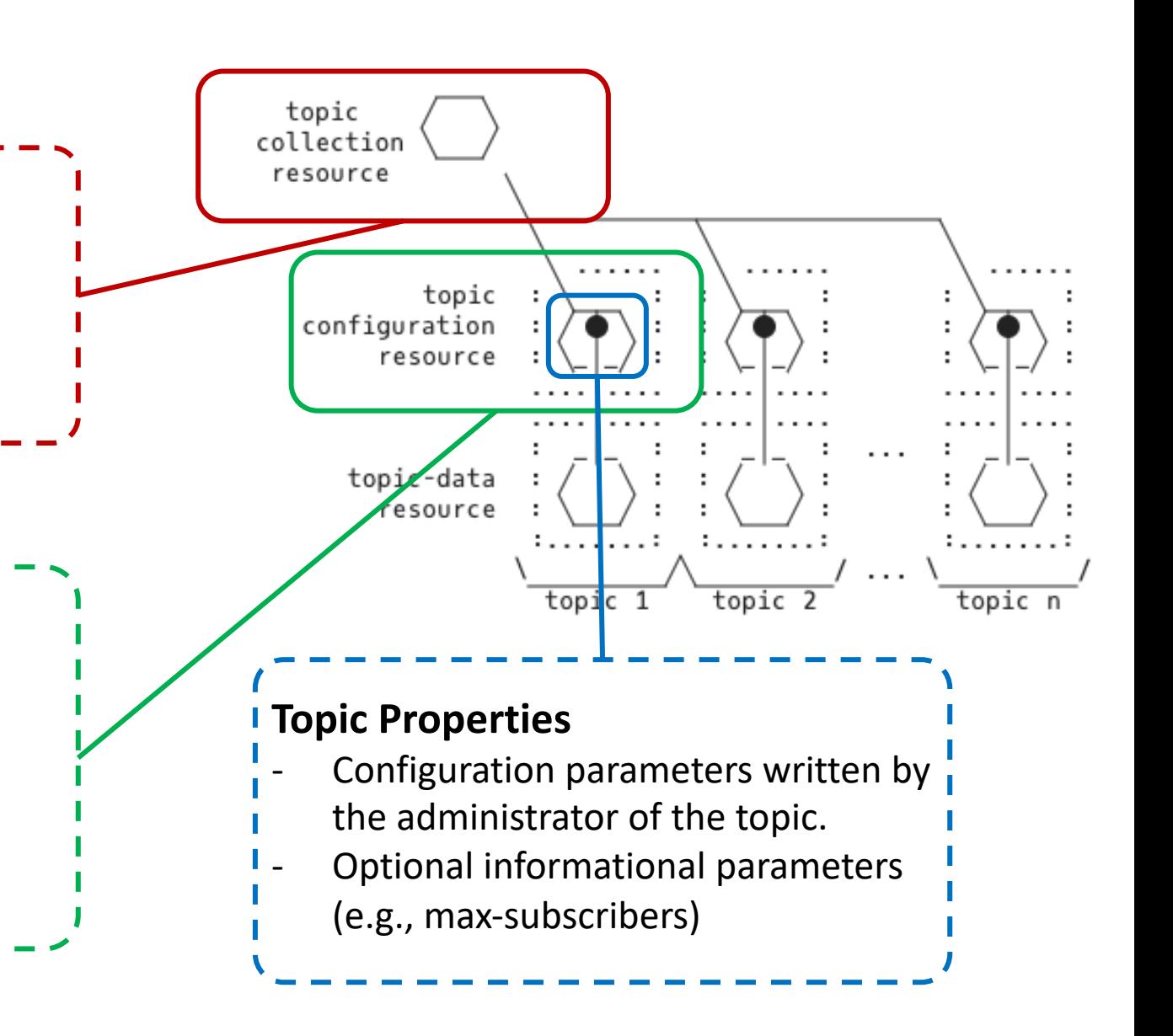

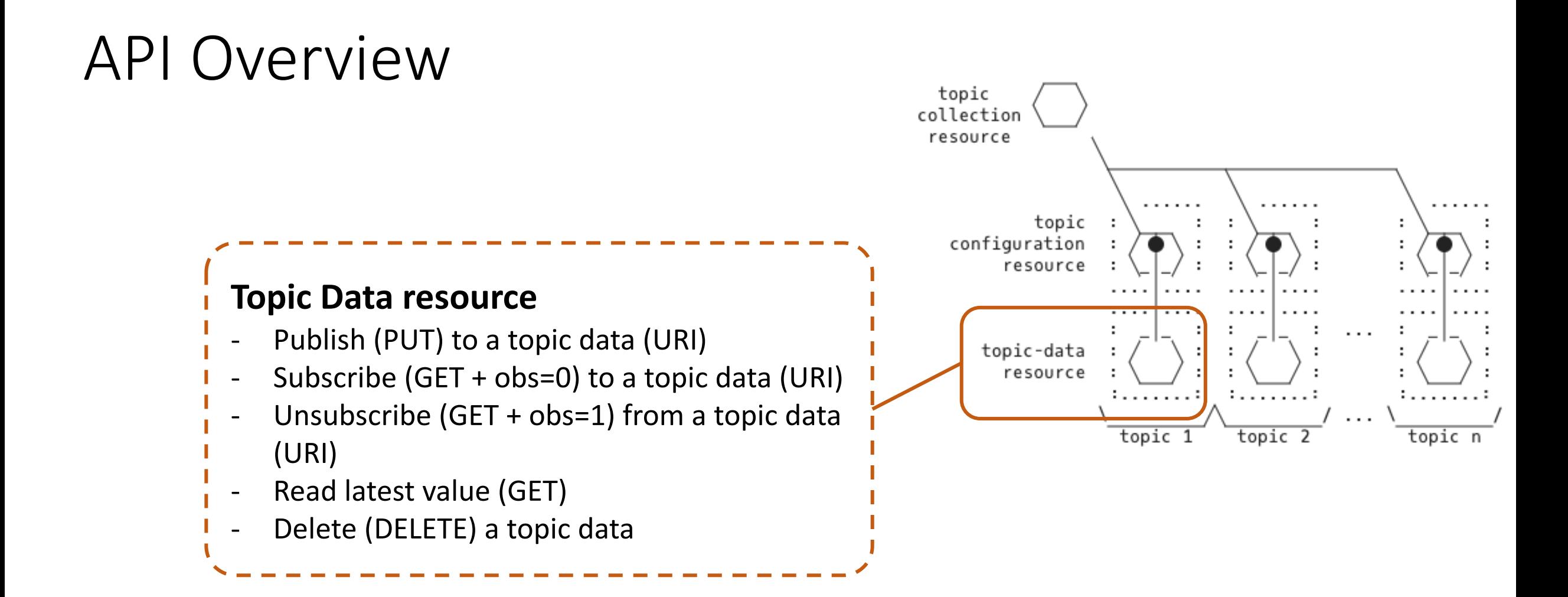

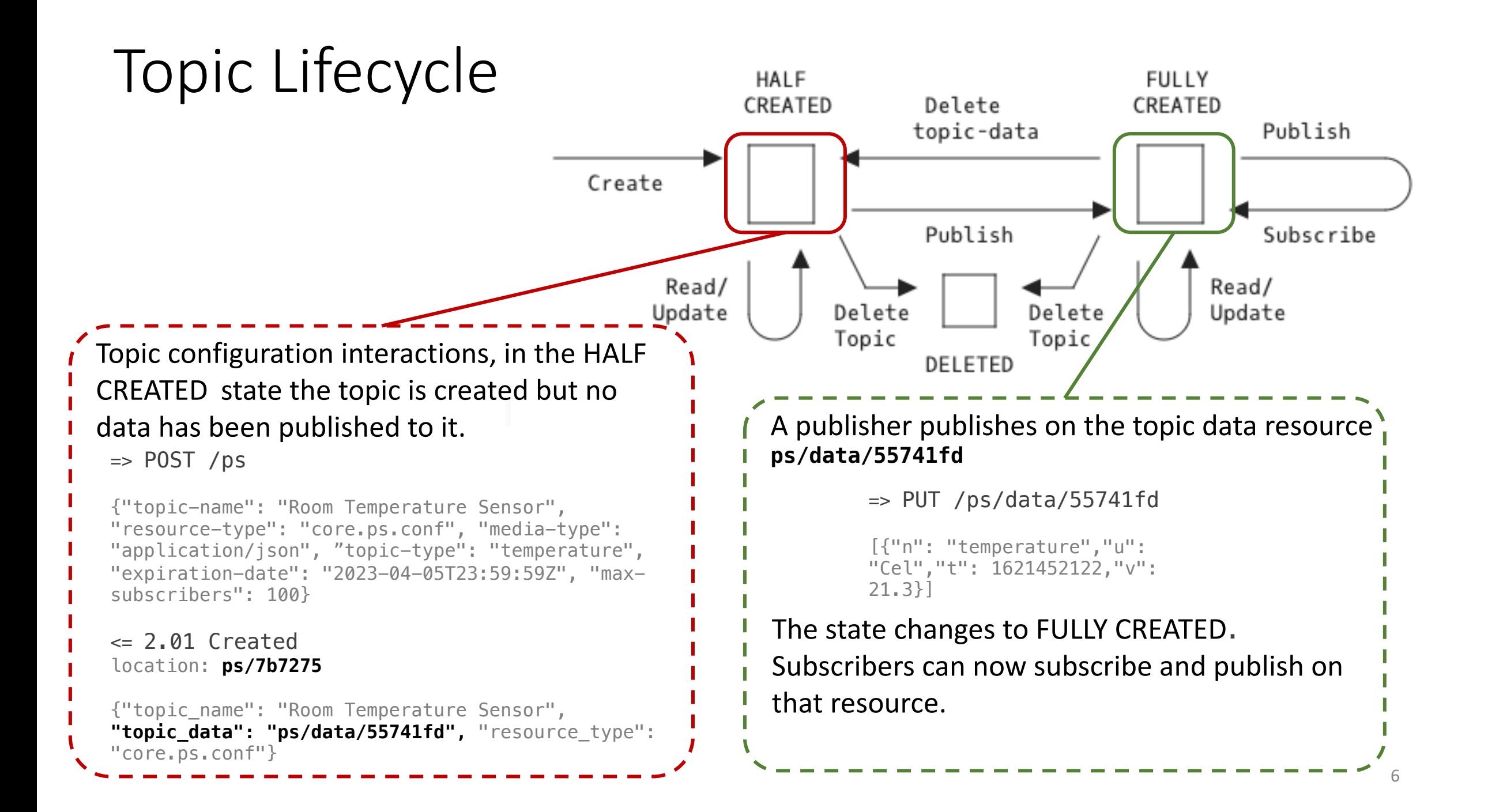

## Workflow Example

Create a Topic

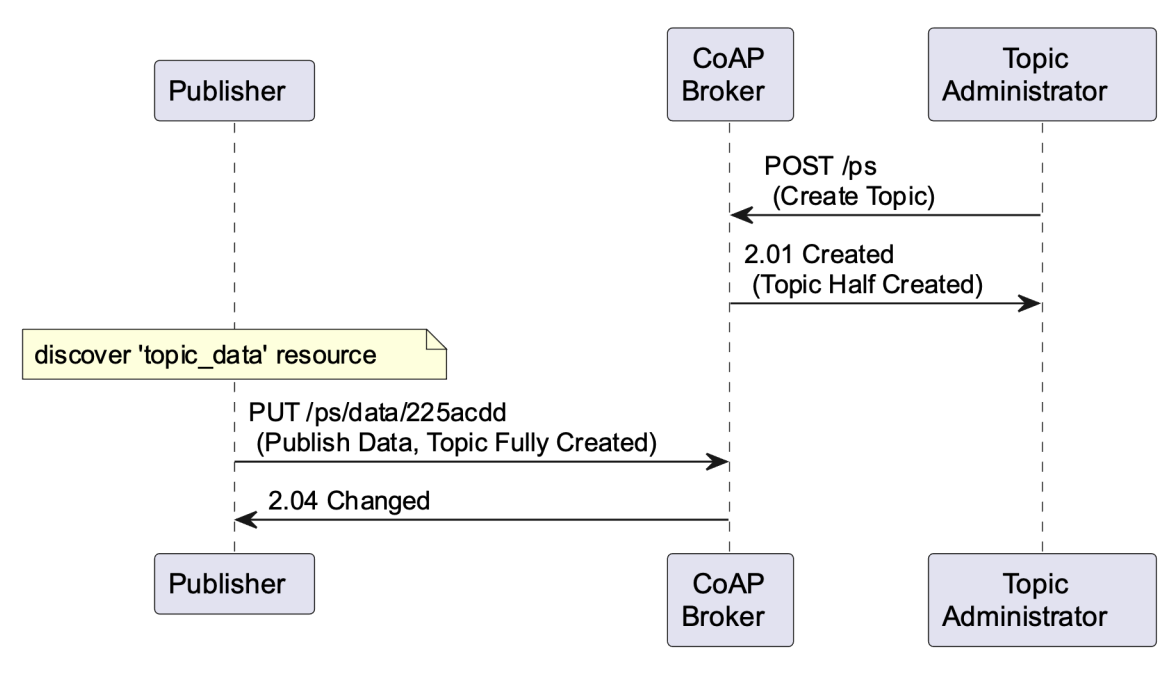

### Interact with a Topic

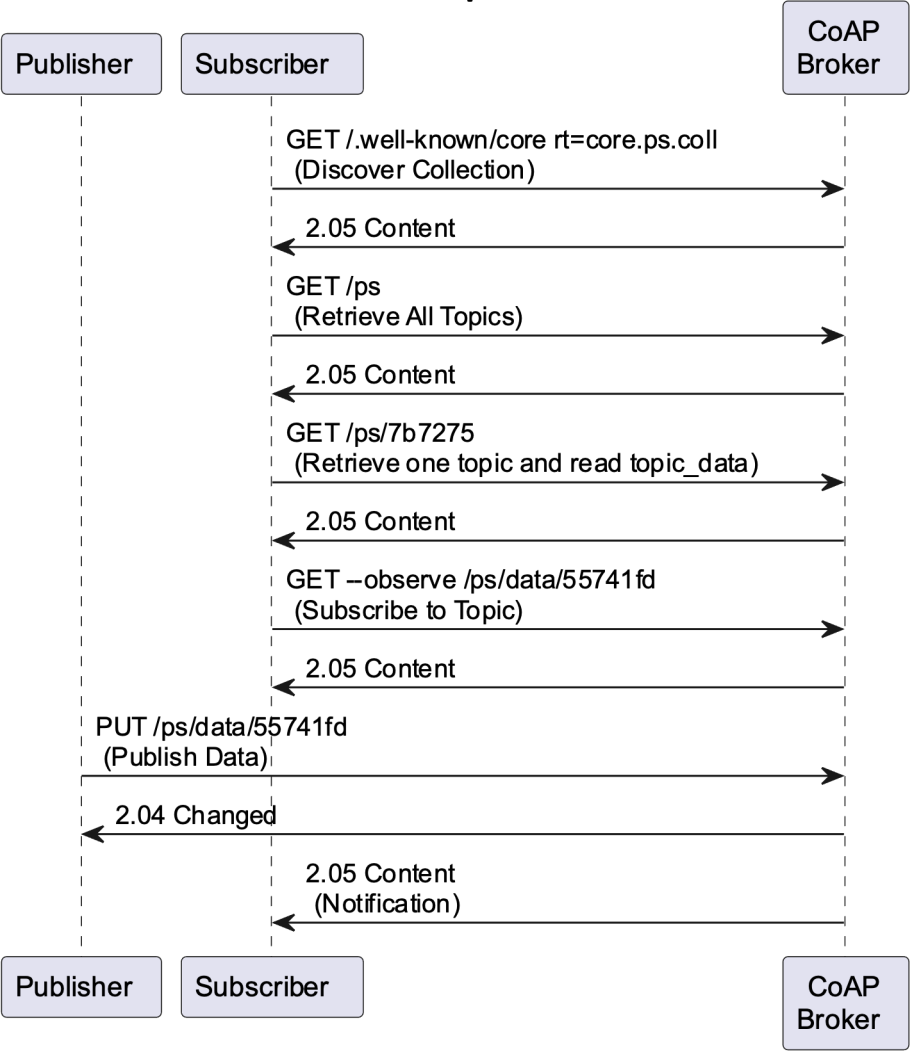

# Hackathon Implementation

git[hub.com/jaime](https://www.ietf.org/archive/id/draft-ietf-core-coap-pubsub-12.html)jim/aiocoap-p[ubsub-](https://www.ietf.org/archive/id/draft-ietf-core-coap-pubsub-12.html)broker

A simple python implementation of the topic discovery, con[figuration and pub-sub topic da](https://www.ietf.org/archive/id/draft-ietf-core-coap-pubsub-12.html)ta interactions on top of aiocoap.

The broker implements the following resource classes:

- CollectionResource: The collection resource /ps for storing topics.
- TopicResource: A resource for topic configurations.
- TopicDataResource: A resource for topic data and for the publish-subscribe interactions over CoAP.

E README.md

#### **Usage**

Run the CoAP broker (I recommer

hunner -m broker

The broker will start listening on 1

#### **Create Topic**

Any client can create a topic as "a

./aiocoap-client -m POST coa

The broker will create the resourc

#### **Discover**

Discover topics either via .well-

./aiocoap-client -m GET coap ./aiocoap-client -m GET coap

#### **Publish**

A CoAP client can act as publishe into FULLY CREATED state:

/aiocoap-client -m PUT coap:

#### **Subscribe**

Subscribe to a topic by using CoA

./aiocoap-client -m GET --ob

## Discussion

- Are there some topic properties missing or underspecified?
- 'topic\_name' is an application identifier, do we want to define some UUID/URN space for it? Maybe not? Right now this is not a field that the broker can autogenerate, is that OK?
	- CB: within a single collection of topic resources it should be unique.
- Do we want to treat 'max-subscribers' as an error? Now we use RFC7641: *The resulting (2.05) response MUST NOT include an Observe Option.*
	- MT: do we want 'max-clients' field for subscribers+publishers
- Authorization for admin operations are out of scope, are there some parts of it that really should be included or are we OK with that? "topic creator/subscriber privileges"?
- Security is already enabled by CoAP Ecosystem (CoAP + oscore + dtls). Security Consideration section is temporarily needs some coordination with ACE:
	- Draft is intended to work with different security models.
	- ACE draft-ietf-ace-pubsub-profile covering authorization for users.
	- Topic Creation/Discovery requirements (topic manager approval).

## Next Steps for v13

- Topic configuration and data resources can be hosted on different servers, reflect that on the draft.
- IANA section
- Use all of max-age, etc, correctly.
- **Security section + references to ACE draft**
- Use CBOR on the implementation too, implement missing operations.

### Next Steps for v13 - diff here

- Topic configuration and data resources can be hosted on diff on the draft.  $X$  suggest to keep topic-data at broker
	- Too complex as state then needs to be kept between the resource and the broker. New protocol interactions need
- IANA section √
- Use all of max-age, etc, correctly  $√$
- **Security section + references to ACE draft In progress, ope**
- Use CBOR on the implementation too, implement missing op
- Added "observer-check" field to regulate subscriber's list ✓
- Added Topic collection discovery section  $\sqrt{}$
- Added examples √
- Addressed items on github issue tracker √
- Clarified much of the draft text  $\sqrt{}$
- Addressed Marco's review comments ✓

### Next Steps for v13 - diff here

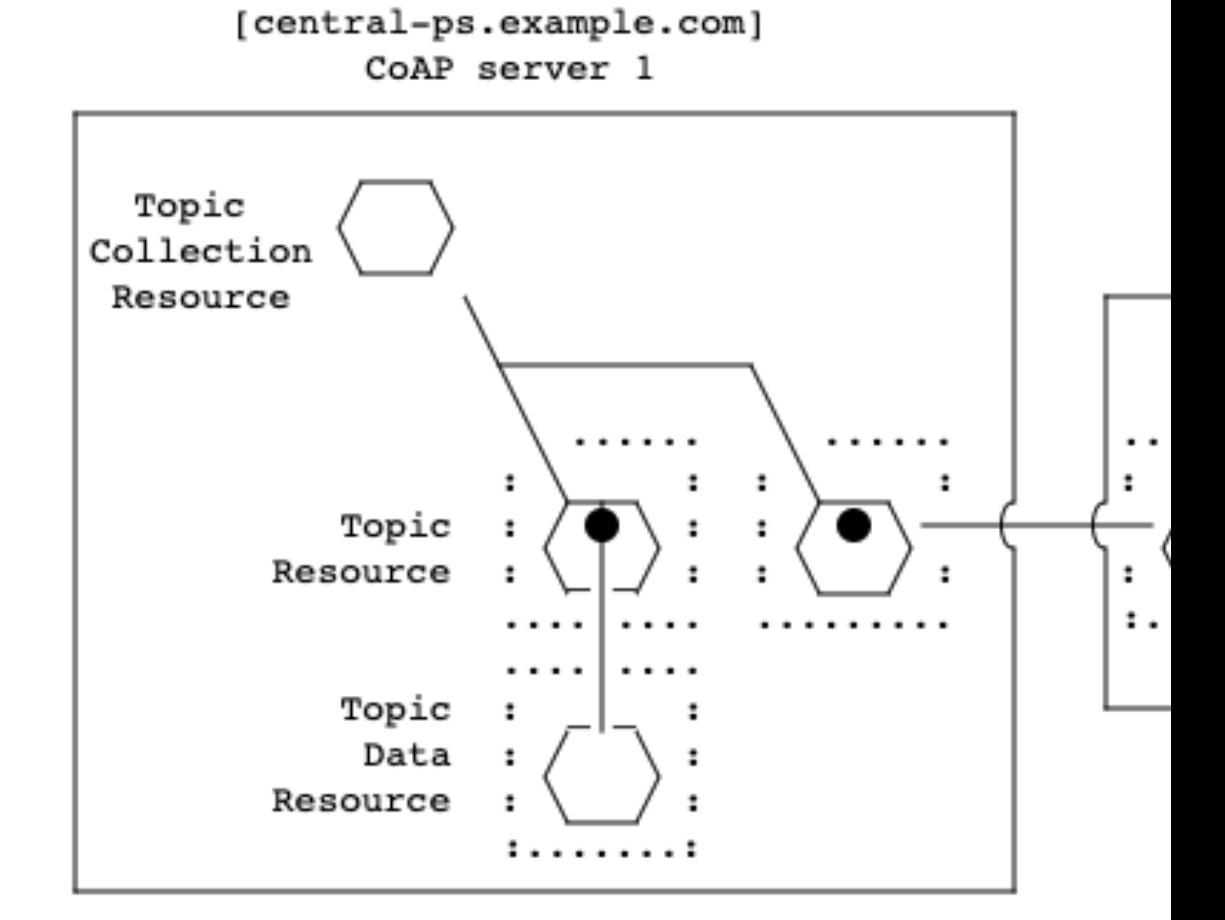